# **Reports Wizard Crack Serial Key [April-2022]**

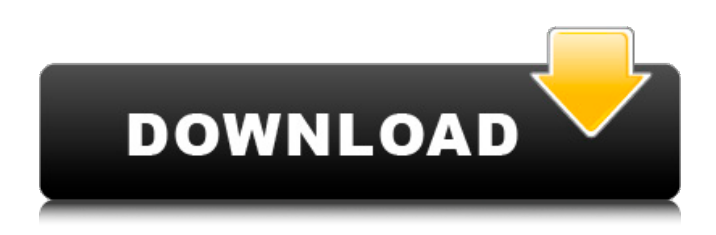

#### **Reports Wizard Crack+ Free PC/Windows**

Información importante Crear timelines. Habilitar el transmitidor de mensajes. You can now create timelines within your reports. First you must create a report with a suitable result, then you save it with a suitable name. From there, you can include this report as a timeline in the next report. Enables you to create timelines within your reports. First you must create a report with a suitable result, then you save it with a suitable name. From there, you can include this report as a timeline in the next report. Created by BIM Consulting. Entrega de mensajes You can now add a notification or reminder to a report that you have just created. Do that by selecting the tick box beside the "Reminder" option and then select the individual you wish to be reminded by. If you have an optional preference, you can make it a displayable reminder or a message reminder. Create reminders on reports. You can now add a notification or reminder to a report that you have just created. Do that by selecting the tick box beside the "Reminder" option and then select the individual you wish to be reminded by. If you have an optional preference, you can make it a displayable reminder or a message reminder. Created by BIM Consulting. Tipos de reportes Can you even schedule a yearly report for your business? Now you can! You can even set up your reports to be send on the date you specify. This means that if you want to schedule a yearly report, you can leave all the details to the application to arrange it for you. You can even schedule a yearly report for your business! Now you can! You can even set up your reports to be send on the date you specify. This means that if you want to schedule a yearly report, you can leave all the details to the application to arrange it for you. Created by BIM Consulting. Tipos de mensajes Who sends to your company's inbox? Isn't it the manager, assistant or maybe one of your colleagues? You don't have to: you can select who you like to receive the message. Can you even schedule a yearly report for your business? Now you can! You can even set up your reports to be send on the date you specify. This means that if you want to schedule a yearly report, you can

#### **Reports Wizard**

With Reports Wizard Crack For Windows you can create templates to match your business needs. It's easy to configure to make the best use of data. You can then use the Outlook to send or print your reports, as well as send them as emails or schedules in the the business calendar. With its straightforward and easy to use interface, Reports Wizard will make you easier to publish and report in a few minutes. Option for all people interested in designing photo albums or photo books and any kind of image manipulations. Its "all-in-one" features makes it a useful and powerful tool both for professional and amateurs alike. You can create a complete album by yourself or by using a template. The program has been created for all platforms, so you are not restricted to use it on a computer or a handheld device! The number of features that this program provides is impressive: automatic layout, creative collage for each photo, slideshows, and versatile collage tools. You may choose between the "Classic" or the "ImageBooth" templates and add a photo to it. Just select the photo to be included in the collage and make sure that all the album options are chosen! Also, you can add text, music, and hyperlinks to the collages. Stunning effects will make your album awesome: you have a choice between a light-colored title, a colored one, a dark-colored one or any other mood! You can even use the star background for a star-themed album. You can use 4 resizing options for each photo; select the area of each photo and adjust the graphic type according to your preferences. You can use any photos from your computer or from a Flickr account. The program is very helpful when creating albums that are to be used for photo mags, social networks or web sites. It will help you minimize the work and save you time. For any album that you are going to create, the user manual is a useful source of knowledge. You will get to find all the features offered to you by this program, as well as a detailed description of each element. You can also view the program's code by pressing the "View Source" button. One of the distinctive features of this program is that you can choose images from your hard drive and choose the file format according to your preferences. How to install: You can download the latest version of PhotoMatic from the official website and double 6a5afdab4c

## **Reports Wizard License Keygen**

May cause crashes in some cases. Is an excellent replacement for old-fashioned desktop-based reporting tools. Is simple to configure. May give you a headache. May not work properly in some cases. Is a feature-rich, desktopbased replacement for the old-fashioned desktop-based reporting tools. May cause crashes. Is simple to use and enable you to generate professional-looking reports. May give you a headache. May not work properly. Find the review button at the bottom of the page. This will take you directly to the review page or in case you want to leave a comment. (only available in English) Register in order to view links on this page! Reports Wizard is an application based on the IBM Notes that enables you to create templates that you could reports, to-do lists or emails that you could customize to the very detail. May cause crashes in some cases. Is an excellent replacement for old-fashioned desktop-based reporting tools. Is simple to configure. May give you a headache. May not work properly in some cases. Is a feature-rich, desktop-based replacement for the old-fashioned desktop-based reporting tools. May cause crashes. Is simple to use and enable you to generate professional-looking reports. May give you a headache. May not work properly. Can you imagine having this type of report template that you could create different reports based on? ISSUES ATTACHMENTS B I READ ONLY I SAFE I ALL\_EVENTS I None In addtion to file sizes, safety, and read only, it's important to take a good look at the file attributes. File attributes affect folder security in addition to when access is granted or denied, and this can influence folder permissions for example. All File Type H SECURE I USER\_HIDDEN I FILE\_EFS I None Is it safe for users and company-owned data? Is it safe for embedded and cloud-based file systems? Can third-party files be uploaded to the file system? All File Type I USER\_HIDDEN I FILE\_COMPACT I FILE\_EFS I

#### **What's New in the Reports Wizard?**

You can convert images to PDF with minimal effort Androicon offers you an innovative digital paper-saving solution which would enable you to convert, edit and print from one format to another: How do I take digital paper products and make them digital? Why and when do I need to convert files to PDF? Why and when do I need to convert my files to eBooks, video, images or other digital content? If you need to convert an image to PDF, you could use Androicon Image to PDF Converter. This straightforward yet robust application is able to save your images to PDF or to Bitmap and allows you to perform several other functions such as: Change the properties of your images Create PDF pages from JPEG, GIF, TIF and BMP Replace text with an image Change font attributes Rotate images and draw shapes Remove graphics and add text Merge PDFs Androicon Image to PDF Converter uses any version of PDF- 1.4 or later, though the conversion is not perfect and you might need to correct the errors and tweak the PDF file until you are satisfied with the result. There are a few things you should keep in mind: You can only export images, not incorporate them You can only convert single files You can convert 4 images, but you can convert upto 100 images at a time You can convert images from your PC, smartphone, tablet or camera You can convert images to PDF or Bitmap formats You can access the settings that control the appearance of the file You can choose the output folder With Androicon Image to PDF Converter it is possible to save a file as JPEG, GIF, PNG or BMP, complete with the following settings: Size Margins Rotate New size or more Align Paste page from If you want to save your file and end up with a PDF, the process is simple. Using Androicon Image to PDF Converter you can save a file as JPEG, GIF, PNG or BMP format, the output location of the file is customizable and you can specify the overall formatting settings such as: Size Margins Rotate New size or more Align Paste page from What's New Update 9 August 2020: The APK file has been updated to APK 9.1.8. Key Features:

## **System Requirements:**

Operating System: Windows XP SP3, Windows Vista SP1, Windows 7 SP1, Windows 8 (64bit only), Windows 10 (64bit only) Processor: 2 GHz Dual Core CPU or better Memory: 1 GB RAM or better Graphics: 256 MB DirectX 9.0c compatible video card or better (nVidia 8800 GTX or better) DirectX: DirectX 10 or better (DirectX 9 or newer will not work) Hard Drive:

Related links:

<http://www.studiofratini.com/facebook-icons-dock-download-for-windows/>

[http://www.eztkerested.hu/upload/files/2022/06/ioy2z1KcuMOuNaOZytAz\\_08\\_81dc18f9e88b43741f8e5a5fa7b216](http://www.eztkerested.hu/upload/files/2022/06/ioy2z1KcuMOuNaOZytAz_08_81dc18f9e88b43741f8e5a5fa7b216cb_file.pdf) [cb\\_file.pdf](http://www.eztkerested.hu/upload/files/2022/06/ioy2z1KcuMOuNaOZytAz_08_81dc18f9e88b43741f8e5a5fa7b216cb_file.pdf)

[https://colective.net/upload/files/2022/06/XWUFxtXxx9o2A7waVn9v\\_08\\_9f6d9166b33b89bd4b770d08705c1ffe\\_f](https://colective.net/upload/files/2022/06/XWUFxtXxx9o2A7waVn9v_08_9f6d9166b33b89bd4b770d08705c1ffe_file.pdf) [ile.pdf](https://colective.net/upload/files/2022/06/XWUFxtXxx9o2A7waVn9v_08_9f6d9166b33b89bd4b770d08705c1ffe_file.pdf)

https://www.mycatchyphrases.com/wp-content/uploads/2022/06/Gallery for Lightroom.pdf <https://orbeeari.com/pano-warp-download/>

<https://buyliveme.com/wp-content/uploads/2022/06/jakqcon.pdf>

<https://swecentre.com/ausun-scheduler-crack-activation-code-with-keygen-download-for-pc-april-2022/>

[http://r-posts.com/wp-content/uploads/2022/06/Slider\\_Control\\_Crack\\_License\\_Key\\_Full\\_3264bit.pdf](http://r-posts.com/wp-content/uploads/2022/06/Slider_Control_Crack_License_Key_Full_3264bit.pdf)

<https://estatezone.net/drmare-music-converter-for-spotify-9-1-8-1-crack-pc-windows/>

<https://eskidiyse.com/wp-content/uploads/2022/06/nabijea.pdf>